## Package 'ibmsunburst'

February 28, 2024

Title Generate Personality Insights Sunburst Diagrams

Version 0.1.4

Description Generates Personality Insights sunburst diagrams based on 'IBM Watson' Personality Insights service output.

License MIT + file LICENSE

URL <https://github.com/jumpingrivers/ibmsunburst>,

<https://jumpingrivers.github.io/ibmsunburst/>

BugReports <https://github.com/jumpingrivers/ibmsunburst/issues>

Imports htmlwidgets, jsonlite

Suggests covr, knitr, rmarkdown, testthat

VignetteBuilder knitr

Encoding UTF-8

RoxygenNote 7.2.1

NeedsCompilation no

Author Colin Gillespie [aut, cre], Steph Locke [aut] (<<https://orcid.org/0000-0002-2387-3723>>), IBM [cph] (IBM is author of the original JS code.), Hendrik Feddersen [fnd] (https://www.ibm.com/), Kent Russell [aut], Maëlle Salmon [ctb] (<<https://orcid.org/0000-0002-2815-0399>>), Jumping Rivers [fnd]

Maintainer Colin Gillespie <colin@jumpingrivers.com>

```
Repository CRAN
```
Date/Publication 2024-02-28 19:10:02 UTC

## R topics documented:

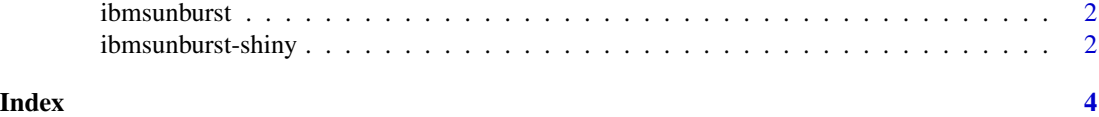

<span id="page-1-0"></span>ibmsunburst *ibmsunburst.*

#### Description

Produce an IBM Sunburst Diagram from a JSON data output from IBM Watson Personality Insights service

#### Usage

```
ibmsunburst(
  json = NULL,
 version = c("v2", "v3"),
 width = NULL,height = NULL,elementId = NULL\mathcal{L}
```
#### Arguments

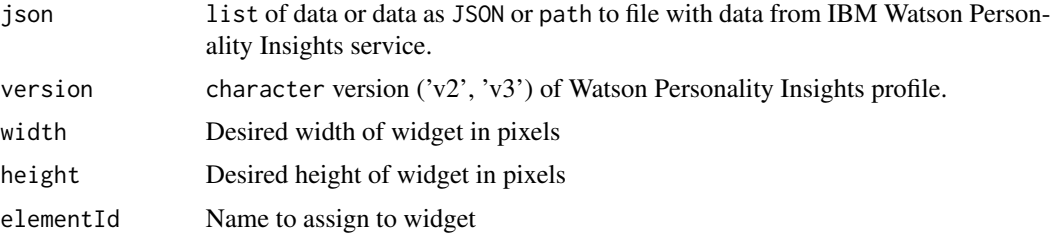

#### Examples

```
json_path <- system.file(
  "extdata", "profiles",
  "en_v2.json", package = "ibmsunburst"
\mathcal{L}ibmsunburst(json = json_path, version = "v2")
```
ibmsunburst-shiny *Shiny bindings for ibmsunburst*

#### Description

Output and render functions for using ibmsunburst within Shiny applications and interactive Rmd documents.

#### ibmsunburst-shiny 3

#### Usage

```
ibmsunburstOutput(outputId, width = "100%", height = "400px")
```

```
renderIbmsunburst(expr, env = parent.frame(), quoted = FALSE)
```
### Arguments

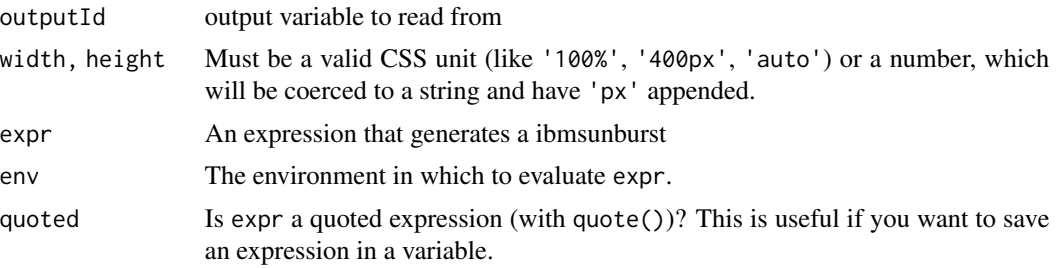

#### Value

A htmlwidget of the sunburst

# <span id="page-3-0"></span>Index

ibmsunburst, [2](#page-1-0) ibmsunburst-shiny, [2](#page-1-0) ibmsunburstOutput *(*ibmsunburst-shiny*)*, [2](#page-1-0)

renderIbmsunburst *(*ibmsunburst-shiny*)*, [2](#page-1-0)